# **areaDetector: What's New?**

#### Mark Rivers

#### GeoSoilEnviroCARS, Advanced Photon Source

University of Chicago

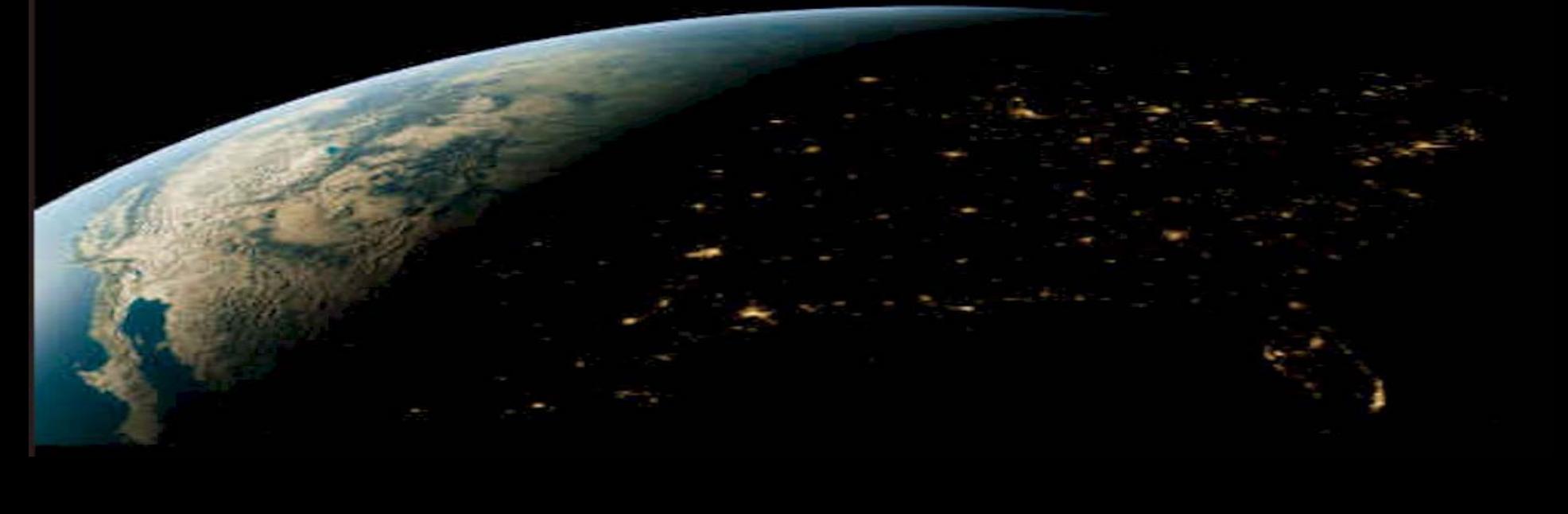

# **Outline**

- Last TWG areaDetector talk was 2009
	- Won't try cover everything since then!
- Changes in the last year, R2-0, R2-1, R2-2
- New and improved drivers
- New and improved plugins
- Future plans

# **Moved areaDetector to github**

- areaDetector was getting too big.
	- New releases being held up waiting for testing on one detector types, etc.
- Hard to collaborate with other sites using APS Subversion repository
	- git and github provide much better tools for multi-site collaborations
- Moved in December 2013, with R2-0 release in April 2014
- Split into 3 "core" repositories, and separate repositories for each detector

# **New Organization**

#### **areaDetector**

Top-level module RELEASE files, documentation, Makefile

#### **ADCore**

Core module Base classes, plugins, simDetector, documentation

#### **ADBinaries**

#### Binary libraries for Windows (HDF5, GraphicsMagick)

## **ADProsilica**

Prosilica driver

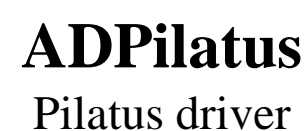

**…**

- Each box above is a separate git repository
- Can be released independently
- Hosted at http://github.com/areaDetector project
- Each repository is a submodule under areaDetector/areaDetector

– Can clone individual repositories, or clone the entire project with git clone –recursive https://github.com/areaDetector.git

# **New Organization**

#### Top-level areaDetector

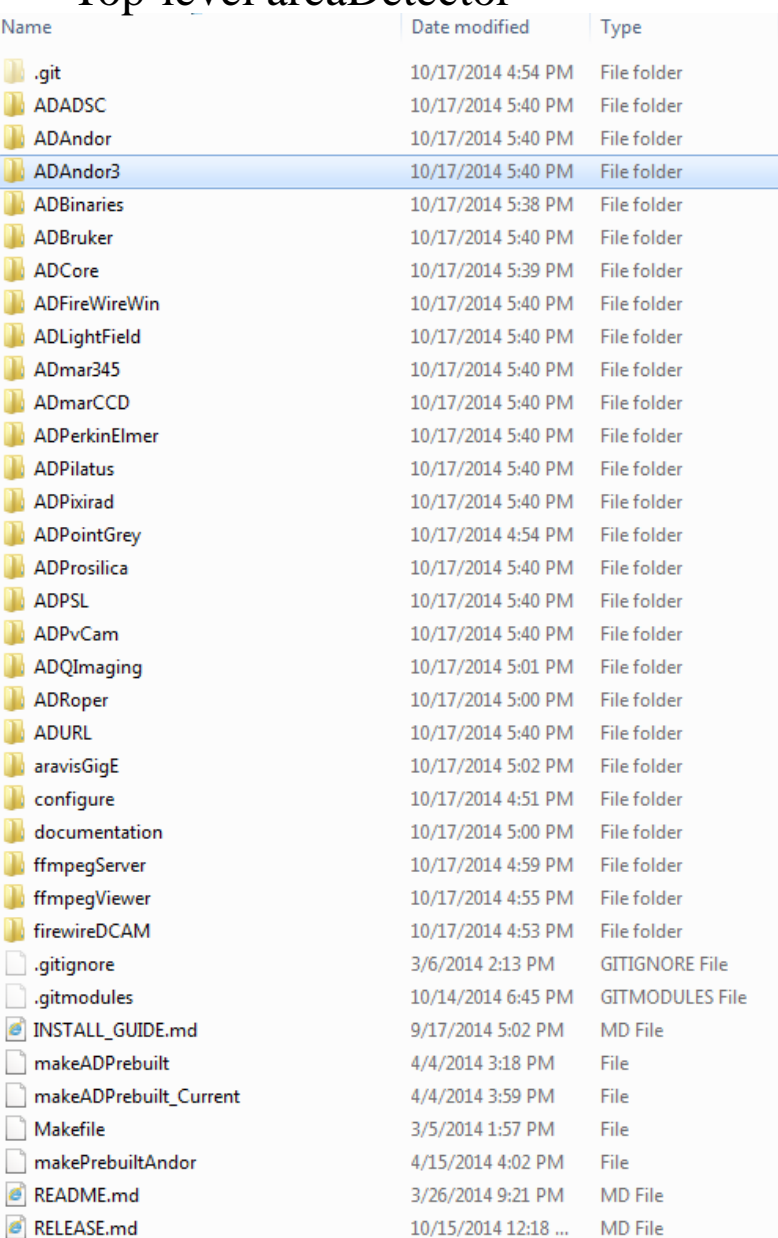

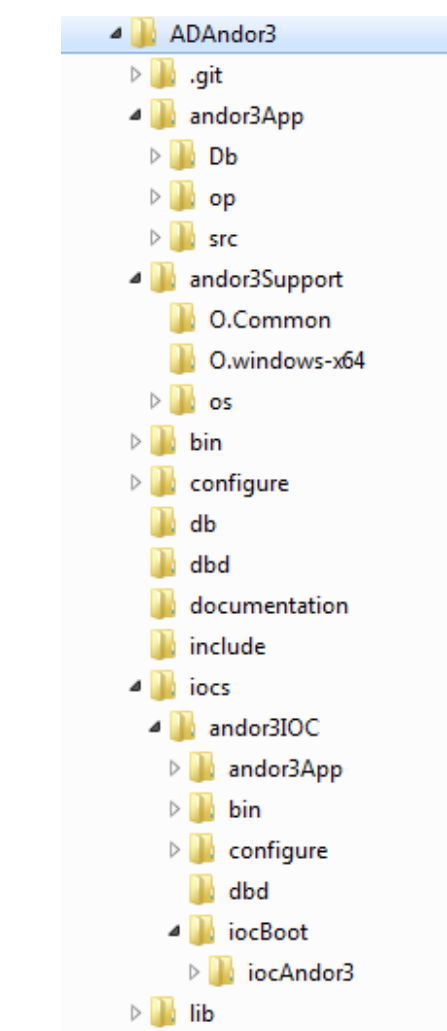

- andor3App/ builds only a driver library, and depends only on base and asyn
- iocs/ builds an application and depends on autosave, busy, etc. Can disable building this.

## **New or improved drivers**

- ADAndor3 driver for sCMOS cameras from Andor
- ADLightField driver for Princeton Instruments cameras using their LightField application
- ADAndor added Shamrock spectrometer control for Andor cameras
- ADmarCCD added support for triggered acquisition using new high-speed (-HS) detectors from Rayonix
- ADPSL major rewrite of Photonic Sciences Limited driver to support new server features
- PICAM driver (ADPiCam)
	- Princeton Instruments cameras, including recent models
	- Controlled via PICAM C library
	- Written by John Hammonds

#### **LightField driver**

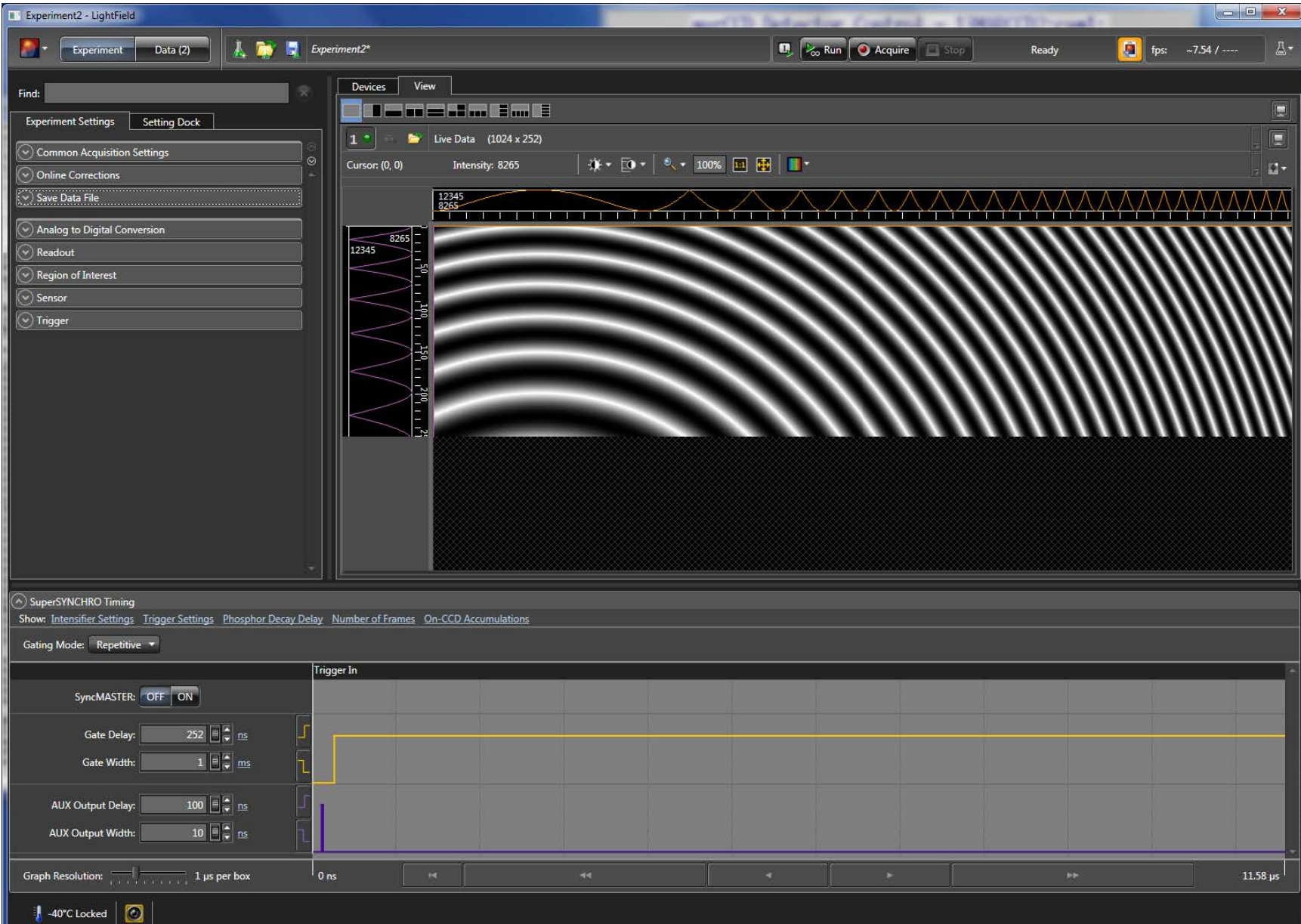

#### **LightField driver**

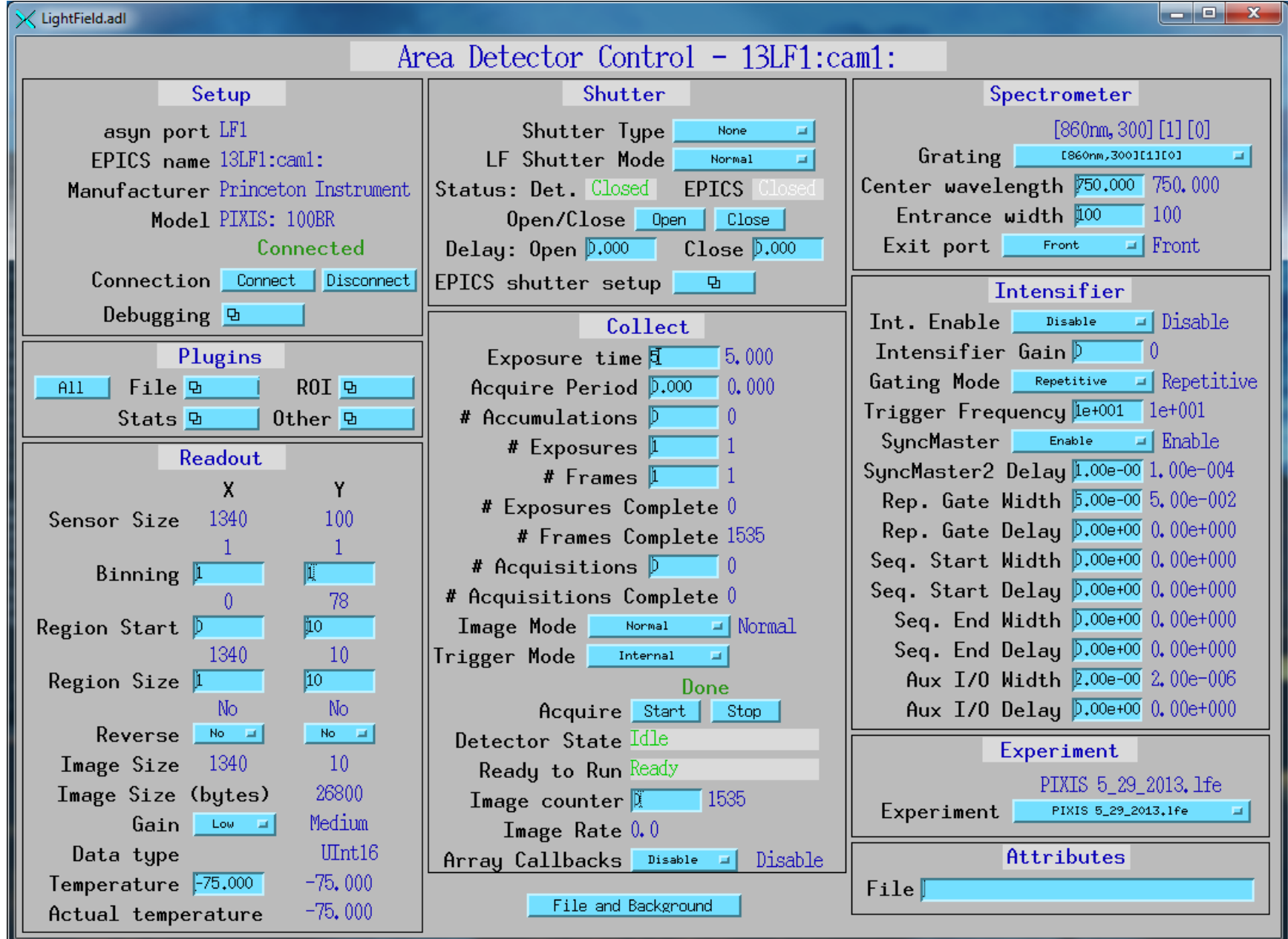

#### **Detector drivers (continued)**

- Generic GigE driver (aravisGigE)
	- Should work with any GigEVision compliant camera. From Tom Cobb at Diamond.
	- Controlled using the Aravis reverse-engineered GigEVision library
- QImaging driver (ADQImaging)
	- QImaging cameras.
	- Controlled using Qimaging SDK
	- Written by Arthur Glowacki
- ADPvAccess
	- Driver that receives NDArrays over EPICS V4
	- Allows plugins to run in an EPICS IOC on a different machine than the detector
	- Written by David Hickin from Diamond.
	- Another version by Bruno Martins from BNL will likely be part of ADCore R3-0.

#### **Detector drivers (continued)**

- Perkin Elmer Dexela driver (ADDexela)
	- For Perkin Elmer Dexela CMOS flat-panel detectors
	- Written by Mark Rivers
- Quantum Detectors Merlin driver (ADMerlin)
	- For Merlin Medipix3 detector
	- Written by Giles Knapp at Diamond
- ADFastCCD
	- Driver for LBNL FastCCD.
	- Written by Stuart Wilkins at NSLS-II

# **Point Grey driver**

- New driver for all cameras from Point Grey using their FlyCap2 SDK.
- Firewire, GigE and USB 3.0
- High performance, low cost
- Example: Model GS3-U3-23S6M
	- 1920 x 1200 global shutter CMOS
	- No smear Distortion-free
	- Dynamic range of 73 dB
	- Peak QE of 76%
	- Read noise of 7e-
	- Max frame rate of 162 fps (~400 MB/S, 4X faster than GigE)
	- USB 3.0 interface
	- \$1,295
	- Comparable to PCO Edge and Andor Zyla for 10X less money

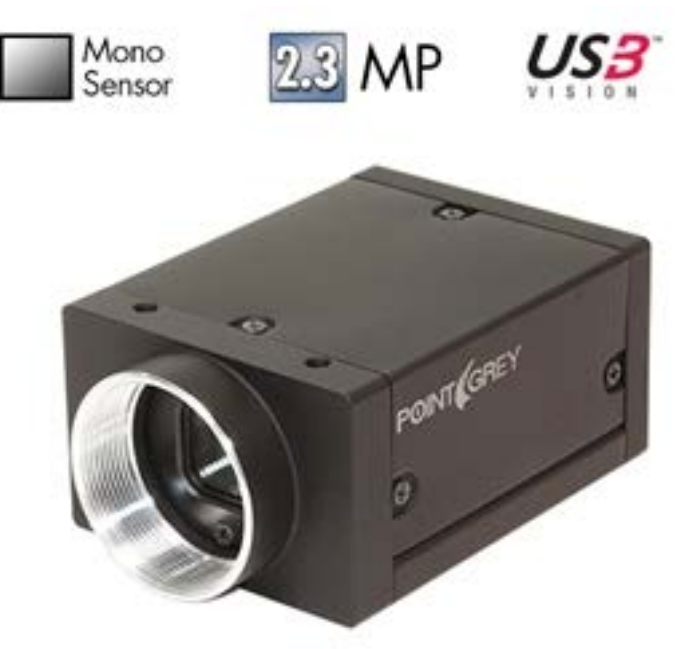

# **R2-0: Pixirad driver**

- New driver for Pixirad CdTe pixel array detector
- Similar to Pilatus, but CdTe gives very high efficiency to 80 keV or more
- 2 energy thresholds, so 2 different energy images simultaneously
- In detector pool

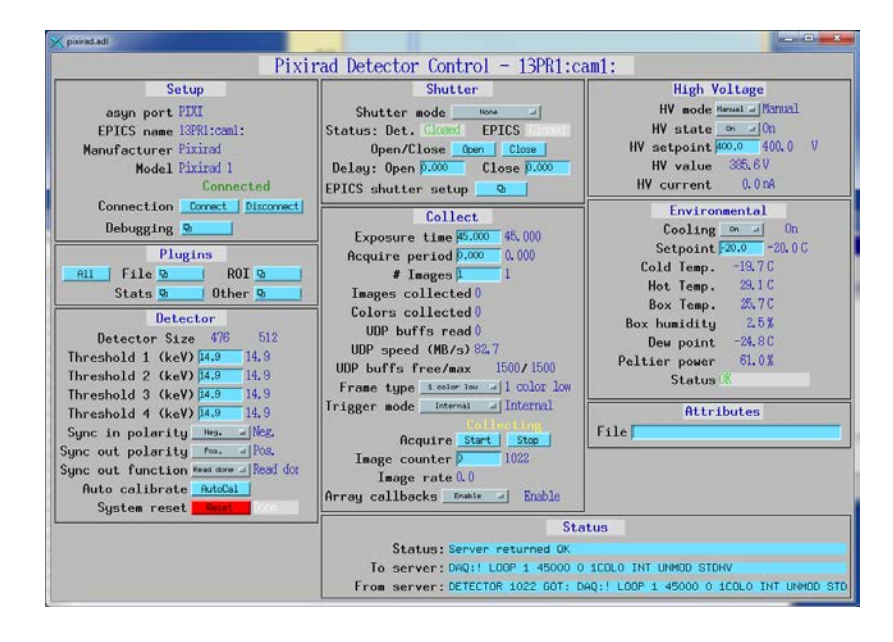

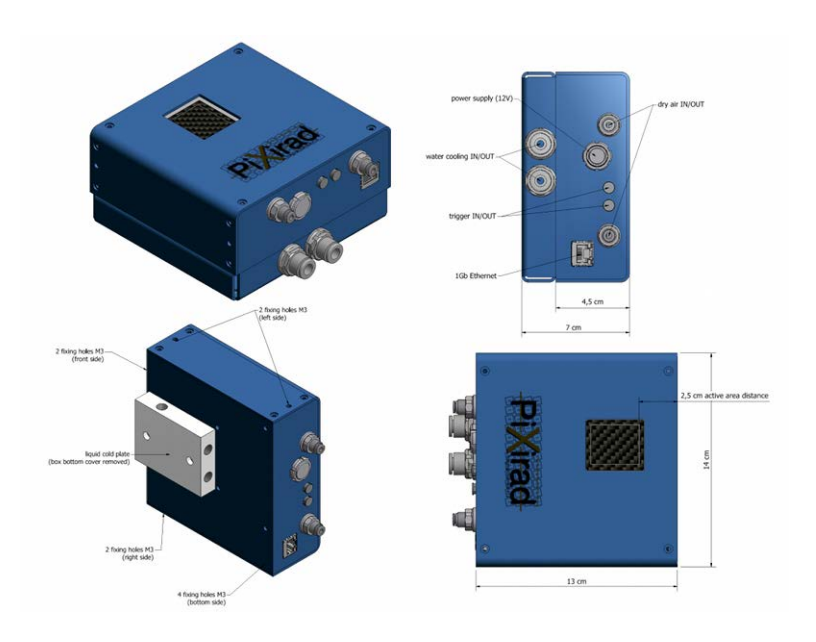

### **NDAttributes**

- Detector drivers and plugins read files like this to add NDAttributes to the arrays
- Values can come from driver/plugin, EPICS PVs, or user-written functions
- Can be written to files, used to control downstream plugins, etc.

<?xml version="1.0" standalone="no" ?> <!-- Attributes --> <Attributes>

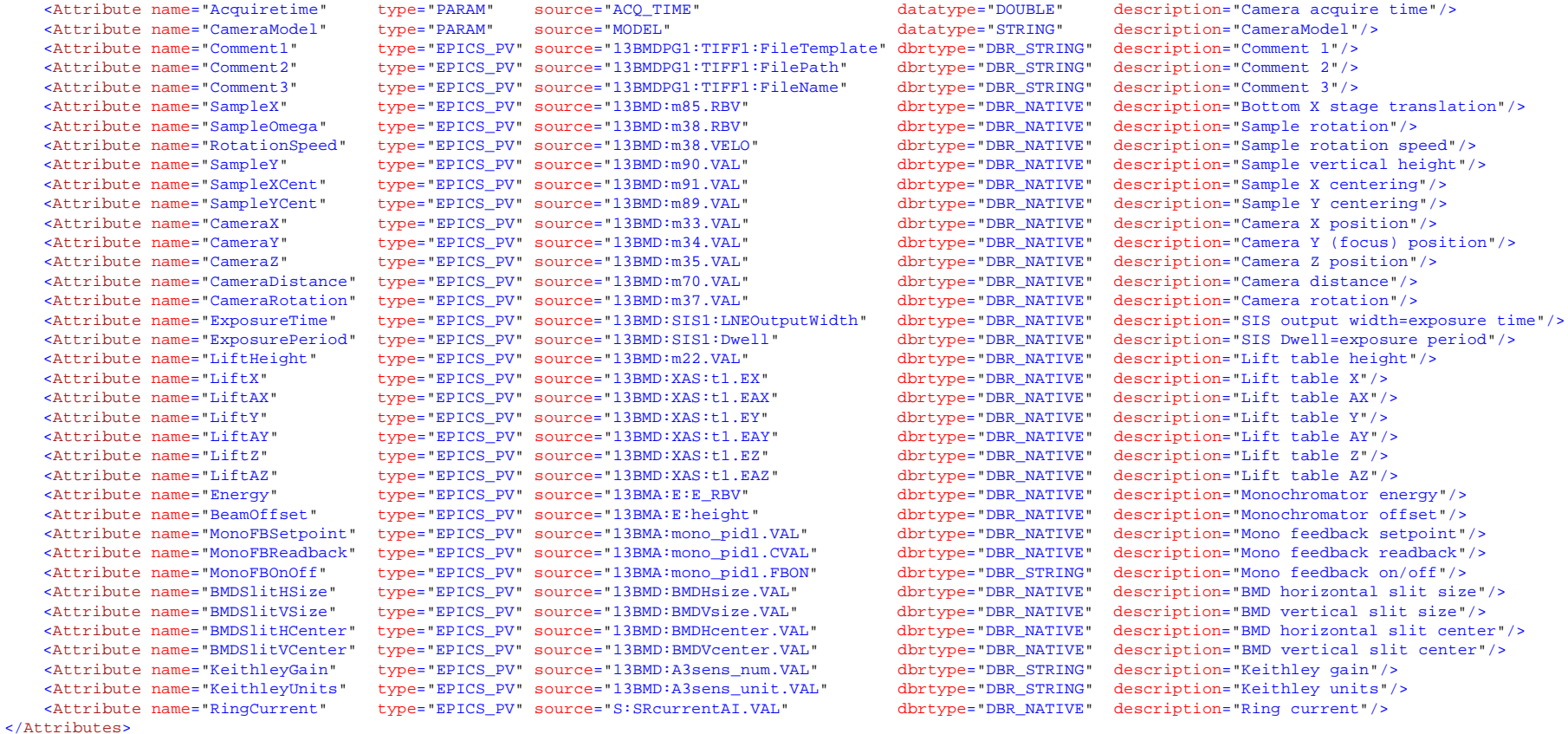

# NDPluginCircularBuff

- Buffers NDArrays in a circular buffer.
- 2 NDAttributes can be used in trigger equation.
- Outputs the arrays when trigger calculation is true, or when forced.
- Supports pre-trigger and post-trigger samples
- Written by Alan Greer at Observatory Sciences

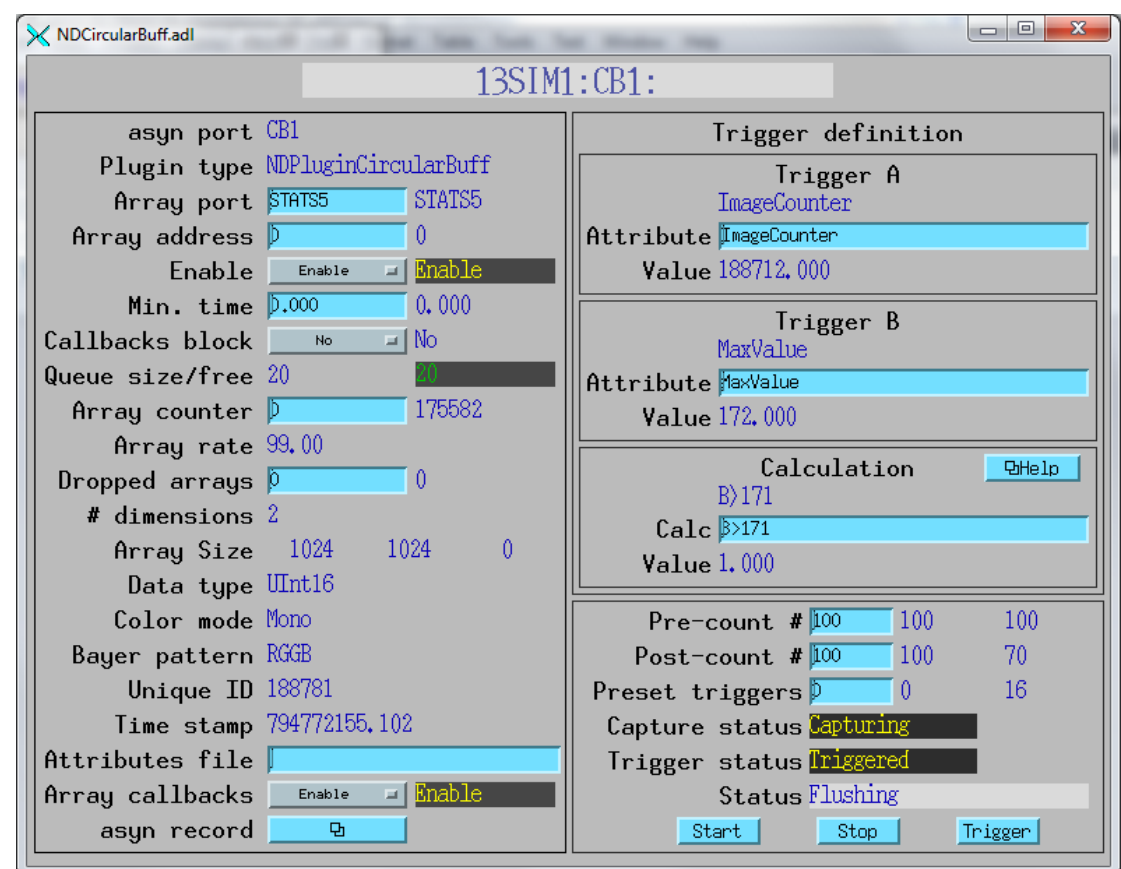

## NDPluginAttribute

- Extracts NDAttributes from an NDArray and publishes as scalar and time-series arrays
- Written by Matt Pearson at ORNL

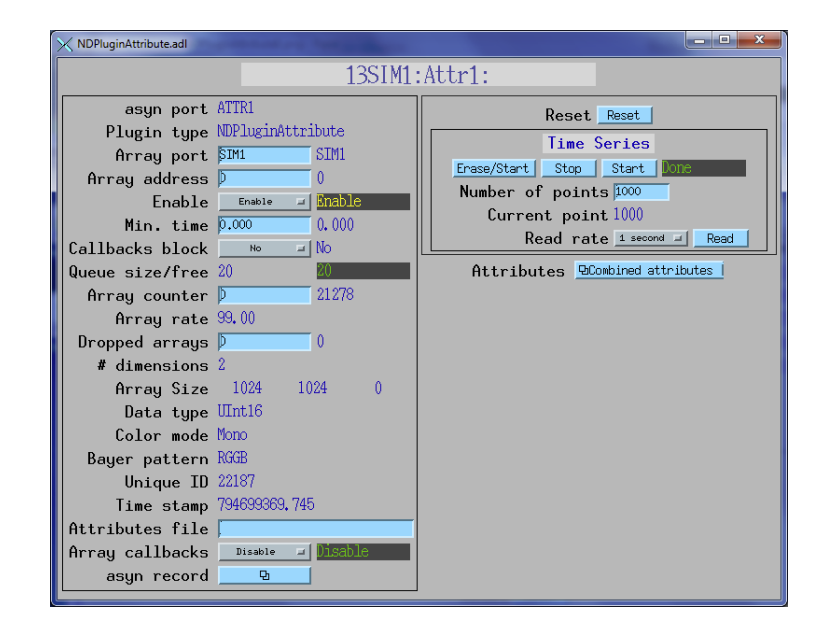

 $\begin{array}{c|c|c|c|c} \hline \multicolumn{1}{c|}{\mathbf{I}} & \multicolumn{1}{c|}{\mathbf{I}} & \multicolumn{1}{c|}{\mathbf{X}} \end{array}$ 

 $Plot.$ 

÷.

 $\mathbf{Q}_1$ 

먼.

Đ.

÷,

÷.

Ф.

÷.

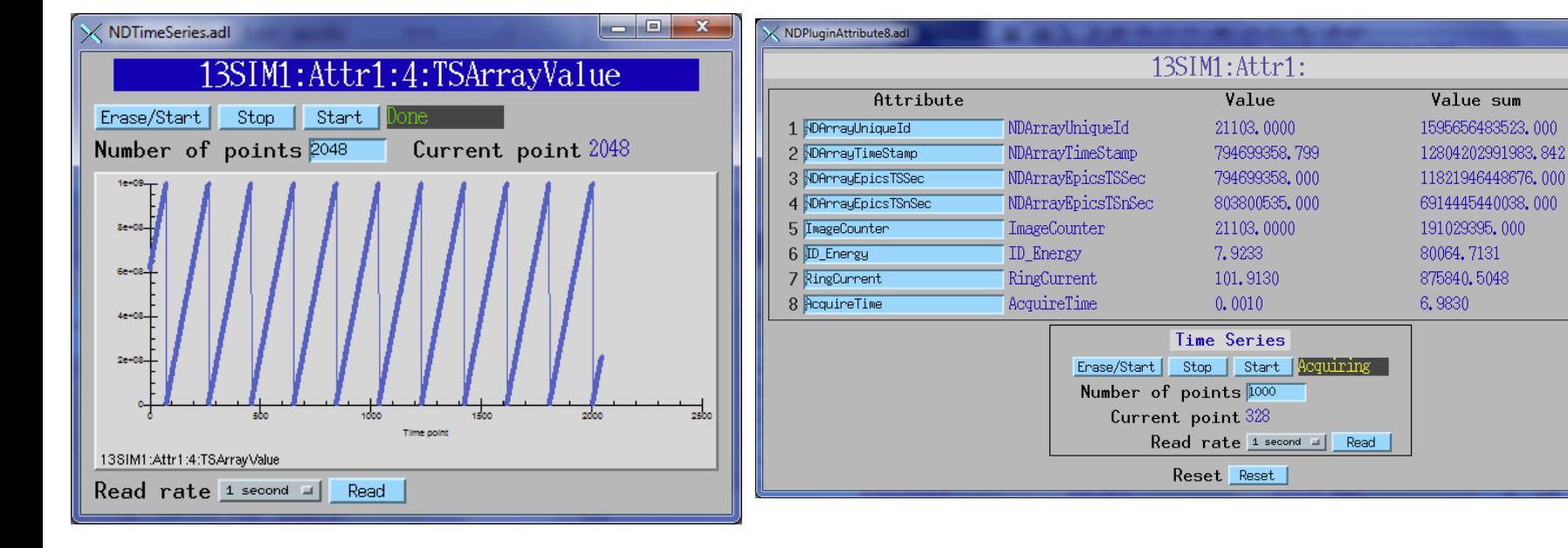

# NDPluginROIStat

- Supports multiple regions-of-interest with simple statistics on each.
- More efficient and convenient than using NDPluginROI and NDPluginStats when many regions of interest with simple statistics are needed.
- Written by Matthew Pearson at **ORNL**

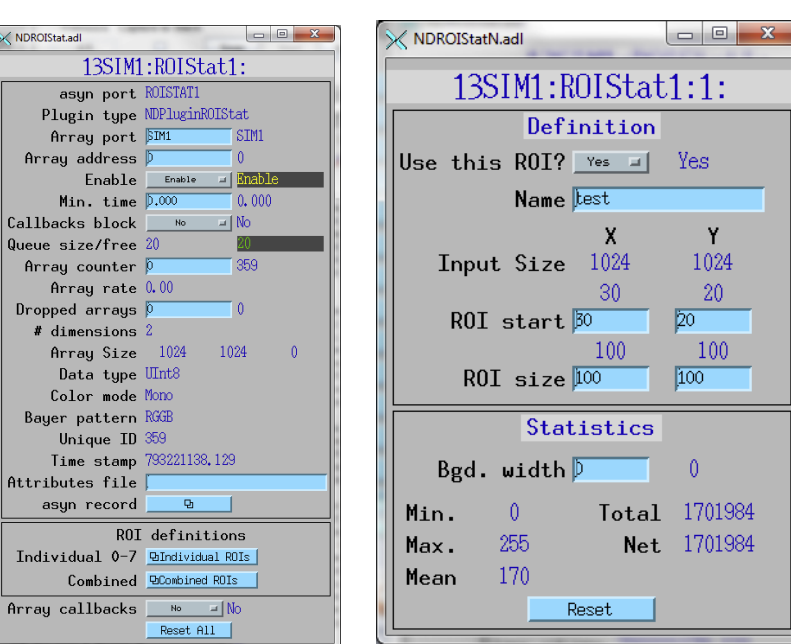

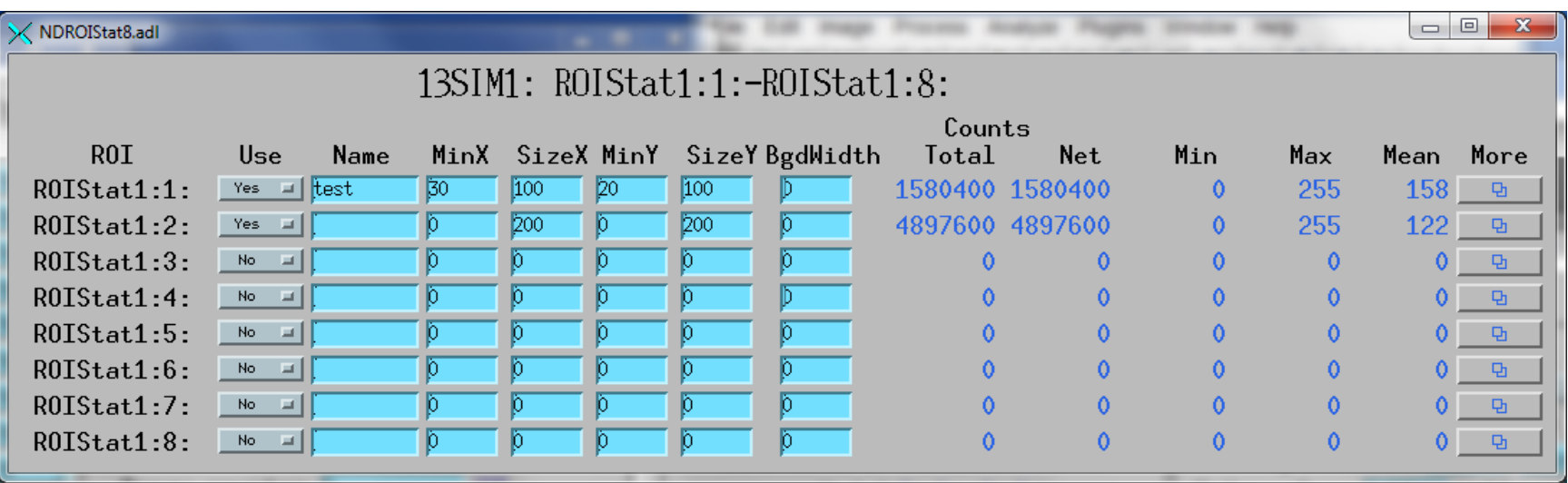

## NDPluginTransform improvements

- Greatly simplified: just 8 operations including null operation
- 13-85 times faster than previous releases depending on data type, color mode

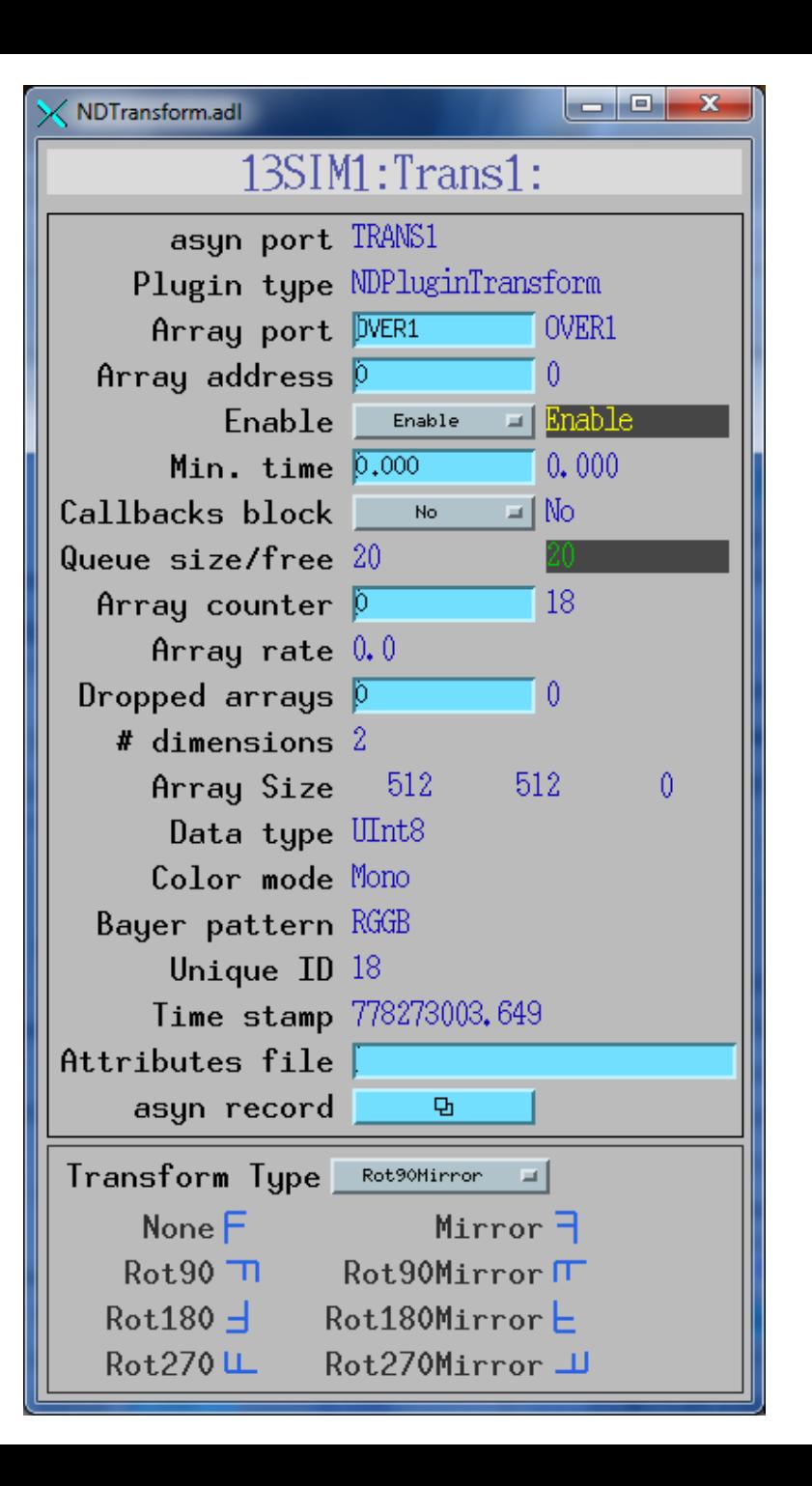

## NDPluginOverlay

- Added support for text overlays (Keith Brister, LS-CAT)
- Added support for line widths in cross and rectangle overlays (Matt Pearson, ORNL)

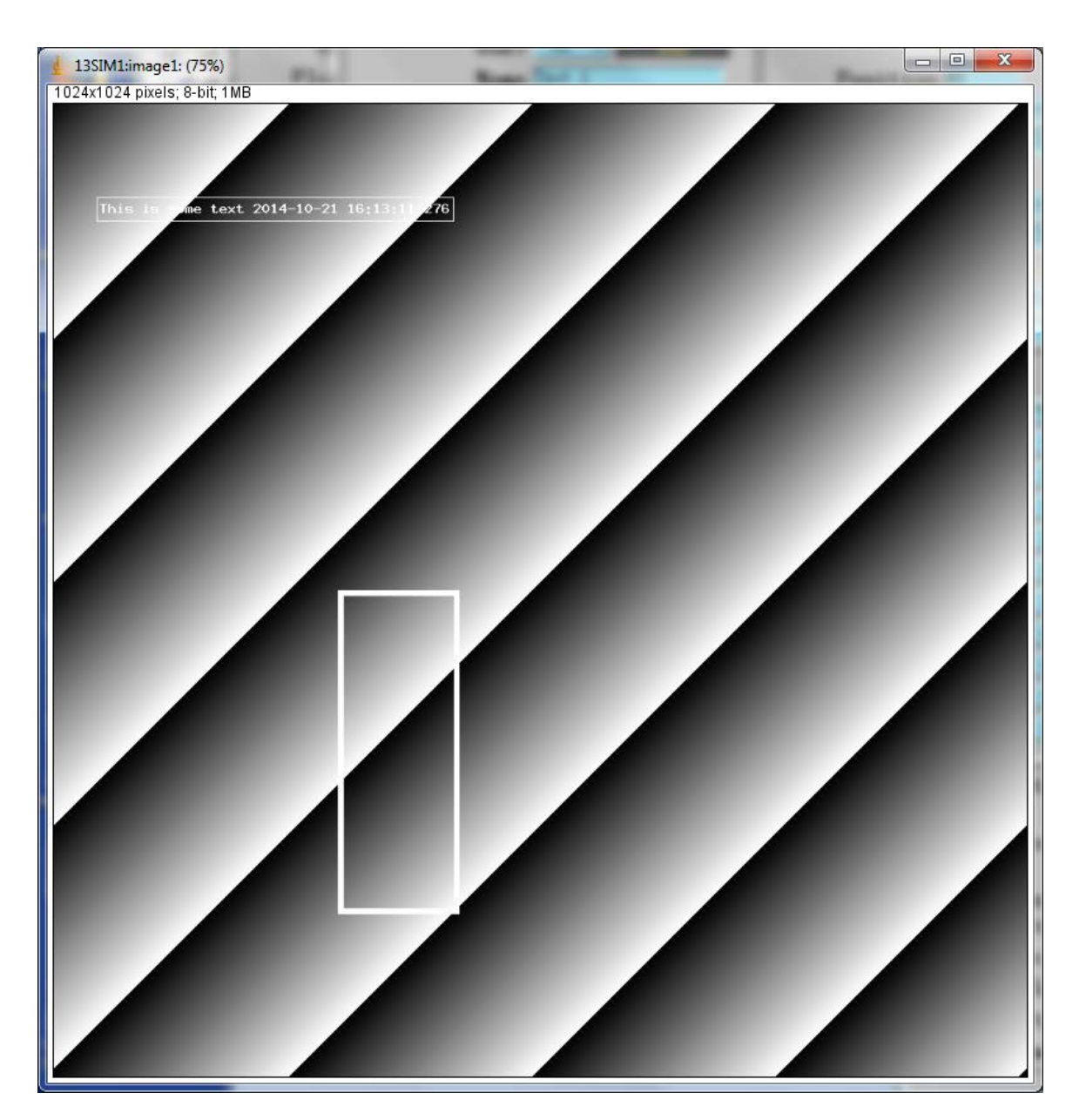

## **Other Recent Plugins**

- ffmpegServer
	- MJPEG server that allows viewing images in a Web browser. From DLS.
	- Puts compressed images on the network, greatly reducing bandwidth compared to uncompressed channel access arrays.
	- Written by Tom Cobb from Diamond
- ADPvAccess
	- Plugin that sends NDArrays over EPICS V4
	- Allows plugins to run in an EPICS IOC on a different machine than the detector
	- Written by David Hickin from Diamond.
- ADPluginEdge
	- Does edge detection using the OpenCV Canny function
	- Written by Keith Brister at LS-CAT

# **NDPluginFile**

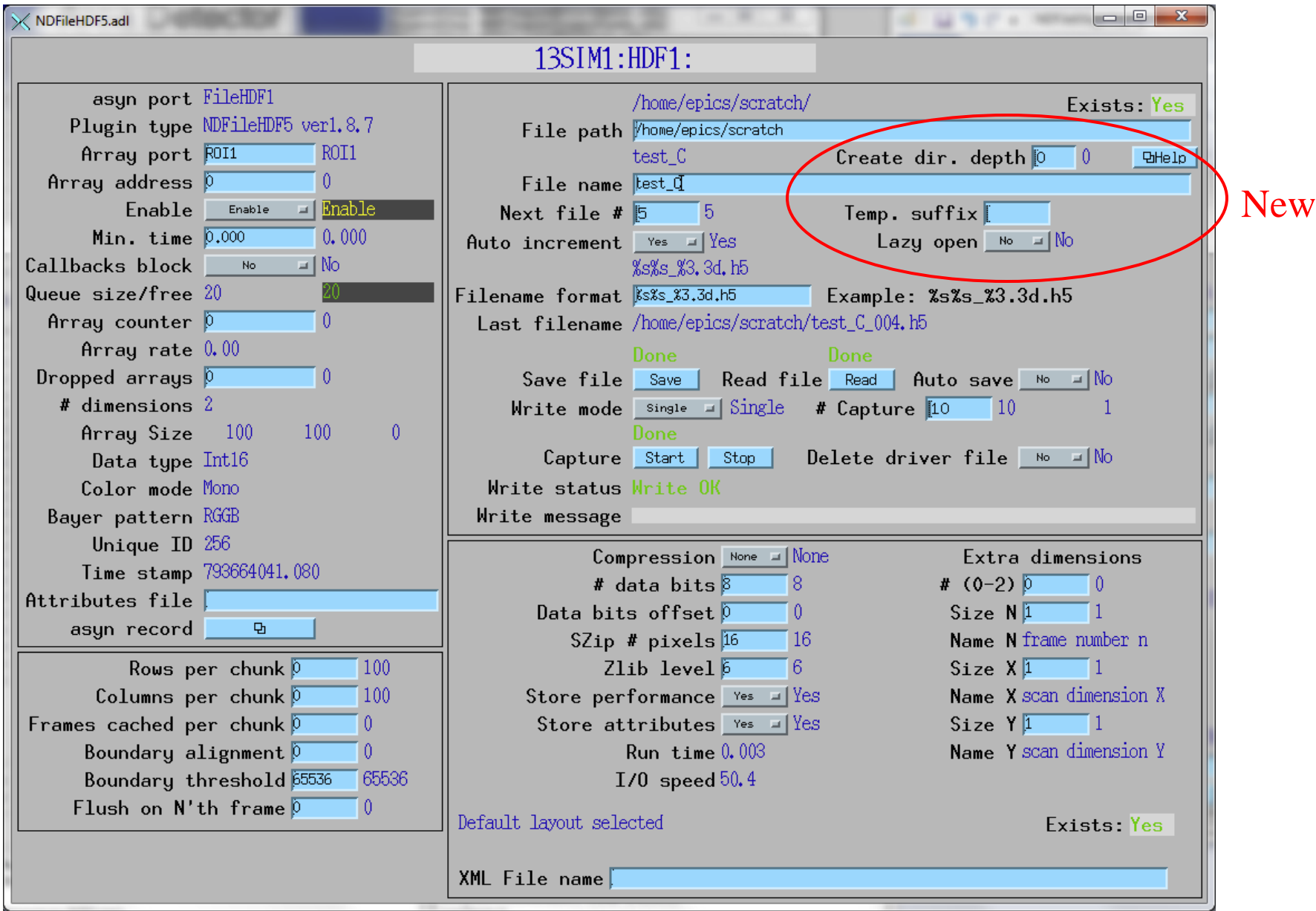

## **NDPluginFile Recent Features**

- File plugins can now create directories
	- –CreateDirectory record controls whether directories are created if they don't exist.
		- Zero (default), no directories are created.
		- Negative, then absolute value is the maximum of directories that will be created (i.e. -1 will create a maximum of one directory to complete the path, -2 will create a maximum of 2 directories).
		- Positive, then at least that many directories in the path must exist (i.e. a value of 1 will create all directories below the root directory and 2 will not create a directory in the root directory).

## **NDPluginFile Recent Features**

- "Lazy-open"
	- Normally files in stream mode are opened when Capture PV is set to 1
	- This requires that there have already been an NDArray received by that plugin with the correct dimensions and attributes
	- "Lazy-open" is selected the file is not opened until the first NDArray callback happens after Capture is set to 1.
	- Simpler for users, but poorer performance, can lead to dropped arrays
- File plugins can write files with a temporary suffix and then rename the file after writing is complete.
	- Allows rsync, etc. to be used to copy files, with guarantee that they are complete

## **File Plugin Enhancements**

#### • NDFileTIFF

- Supports any NDArray data type
- Stores NDAttributes as ASCII user tags, up to 490.

### • NDFileHDF5

- Now supports using an XML file to define the layout and placement of NDArrays and NDAttributes in the HDF5 file.
- Can be used to create NeXus-compliant files without using NDFileNeXus plugin
- NDFileNeXus will probably be deprecated in a future release.
- Major project, collaboration of APS and Diamond (Arthur Glowacki, Ulrik Pedersen, Alan Greer).

## **NDFileHDF5 XML file to define file layout**

```
\leq xm] > <group name="entry"> 
     <attribute name="NX_class" source="constant" value="NXentry" type="string"></attribute> 
     <group name="instrument"> 
       <attribute name="NX_class" source="constant" value="NXinstrument" type="string"></attribute> 
       <group name="detector"> 
         <attribute name="NX_class" source="constant" value="NXdetector" type="string"></attribute> 
         <dataset name="data" source="detector" det_default="true"> 
           <attribute name="NX_class" source="constant" value="SDS" type="string"></attribute> 
           <attribute name="signal" source="constant" value="1" type="int"></attribute> 
           <attribute name="target" source="constant" value="/entry/instrument/detector/data" 
                      type="string"></attribute> 
         </dataset> 
         <group name="NDAttributes"> 
           <attribute name="NX_class" source="constant" value="NXcollection" type="string"></attribute> 
           <dataset name="ColorMode" source="ndattribute" ndattribute="ColorMode"> 
           </dataset> 
         </group> <!-- end group NDAttribute --> 
       </group> <!-- end group detector --> 
       <group name="NDAttributes" ndattr_default="true"> 
        <attribute name="NX_class" source="constant" value="NXcollection" type="string"></attribute> 
       </group> <!-- end group NDAttribute (default) --> 
       <group name="performance"> 
        <dataset name="timestamp" source="ndattribute"></dataset> 
       </group> <!-- end group performance --> 
    </group> <!-- end group instrument --> 
     <group name="data"> 
       <attribute name="NX_class" source="constant" value="NXdata" type="string"></attribute> 
       <hardlink name="data" target="/entry/instrument/detector/data"></hardlink>
       <!-- The "target" attribute in /entry/instrument/detector/data is used to 
           tell Nexus utilities that this is a hardlink -->
    </group> <!-- end group data --> 
  </group> <!-- end group entry -->
\langle xm\rangle
```
# **Other Recent Enhancements**

- Added new attribute type, NDAttrSourceFunct. This type of attribute gets its value from a user-defined C++ function. It can thus be use to get any type of metadata. Previously only EPICS PVs and driver/plugin parameters were available as metadata.
- $(P)$ \$(R)ADCoreVersion\_RBV provides version of ADCore. This allows CA clients to alter their behavior depending on version of ADCore used to build the plugin or driver.
- simDetectorNoIOC
	- $-$  Example standalone C++ application that instantiates a simDetector without running an EPICS IOC
	- Shows that areaDetector drivers and plugins only depend on libCom and asyn libraries. Can be used from other control systems.

# **Future Ideas (R3-0?)**

- Simplify NDPluginFile base class and way file saving works
	- Remove the Single/Stream/Capture mode.
- Two parameters
	- # NDArrays to save (already present)
	- # NDArrays per file (new)
	- This allows saving only 1 array per HDF5 file, which is not possible now in Stream mode.
- Capture mode can be replaced:
	- Make input queue large enough OR
	- Use new NDPluginCircularBuffer

# **Future Ideas**

- Put more functionality into ADD river base class
	- Currently it does not do much, all code is in each driver for:
		- Doing callbacks to plugins
		- Processing new exposure time with writeFloat64 function
	- writeFloat64 in ADDriver base class would call setExposure() in derived class
	- Derived class would call ADDriver::doPluginCallbacks(), which would handle setting attributes, getting timestamp, calling plugins, etc.
- This is the way the Model 3 motor driver, which also uses asynPortDriver, is written
- Demultiplexor/multiplexor plugin
	- Allow multiple plugins to work on the same data stream when it saturates a single core

# **Future Ideas**

- Extend areaDetector concepts to other types of detectors:
	- ADCs
	- Electrometers
	- Waveform digitizers
	- Oscilloscopes?
- They all produce 1-D (or 2-D for multi-channel inputs) arrays that could benefit from plugins for file saving, FFTs, ROI extraction, digital filtering, etc.
- We can't currently use the areaDetector file plugins to save MCA data, for example.

# **Future Ideas**

- Export NDArrays via EPICS V4
- David Hickin (DLS) has demonstrated:
	- A plugin that exports NDArrays as V4 objects over Channel Access
	- An ADDriver that receives the V4 objects on another machine and has its own set of plugins
- Allows using multiple machines, and multiple processes, not just multiple cores in a single IOC for plugin processing

# **areaDetector Collaboration**

- The move to GitHub has really helped areaDetector become a collaborative effort
- Many more people are contributing via additions and bug fixes.
- Make changes in their fork on github and then issue a "pull" request".
- Collaboration meeting ~monthly on Google Hangout (U. Pedersen, M. Rivers, A. Glowacki, M. Pearson, M. Kraimer, N. Rees, D. Hickin, T. Cobb)
- In-person meetings ~2 times/year.
- Developed a road-map, following it pretty well.